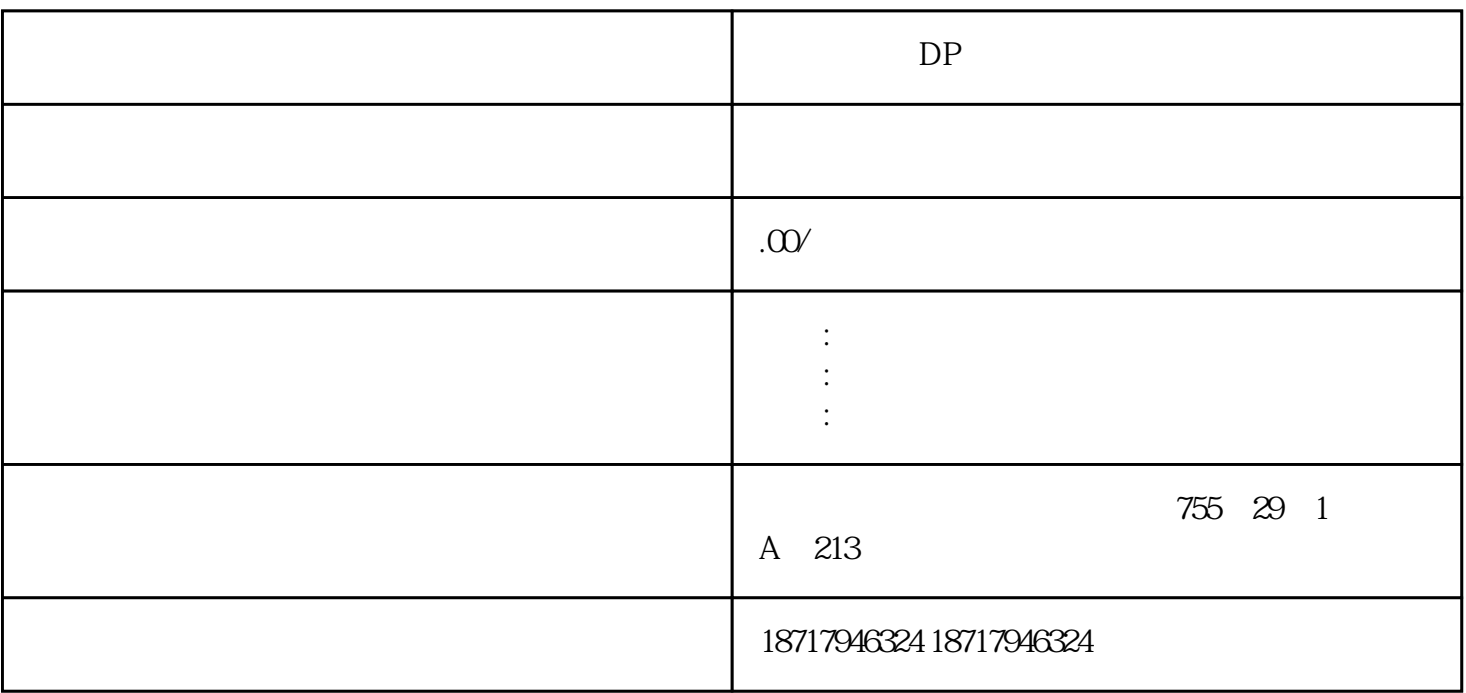

 $DP$ 

**SIEMENS** 

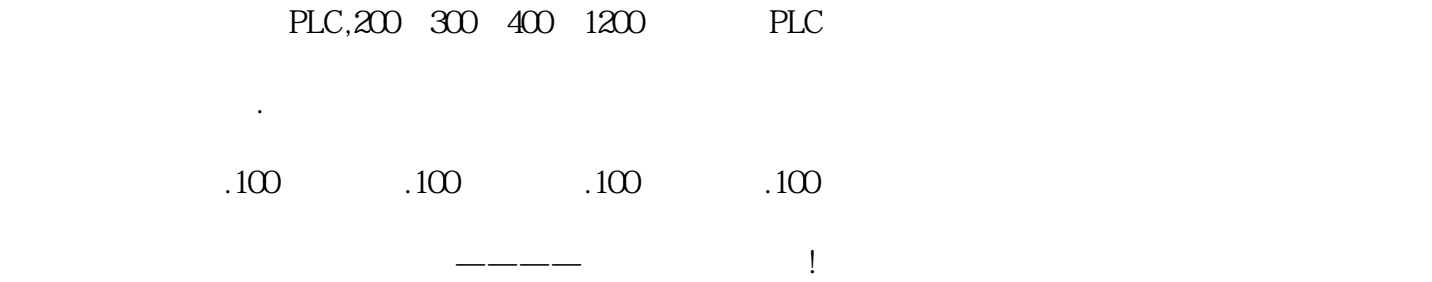

 ${\color{red} \begin{array}{ccc} \text{PROFIBUS-DP} & \text{PROFIBUS-PA} \\ \text{\color{blue} /} & \end{array}}$ 

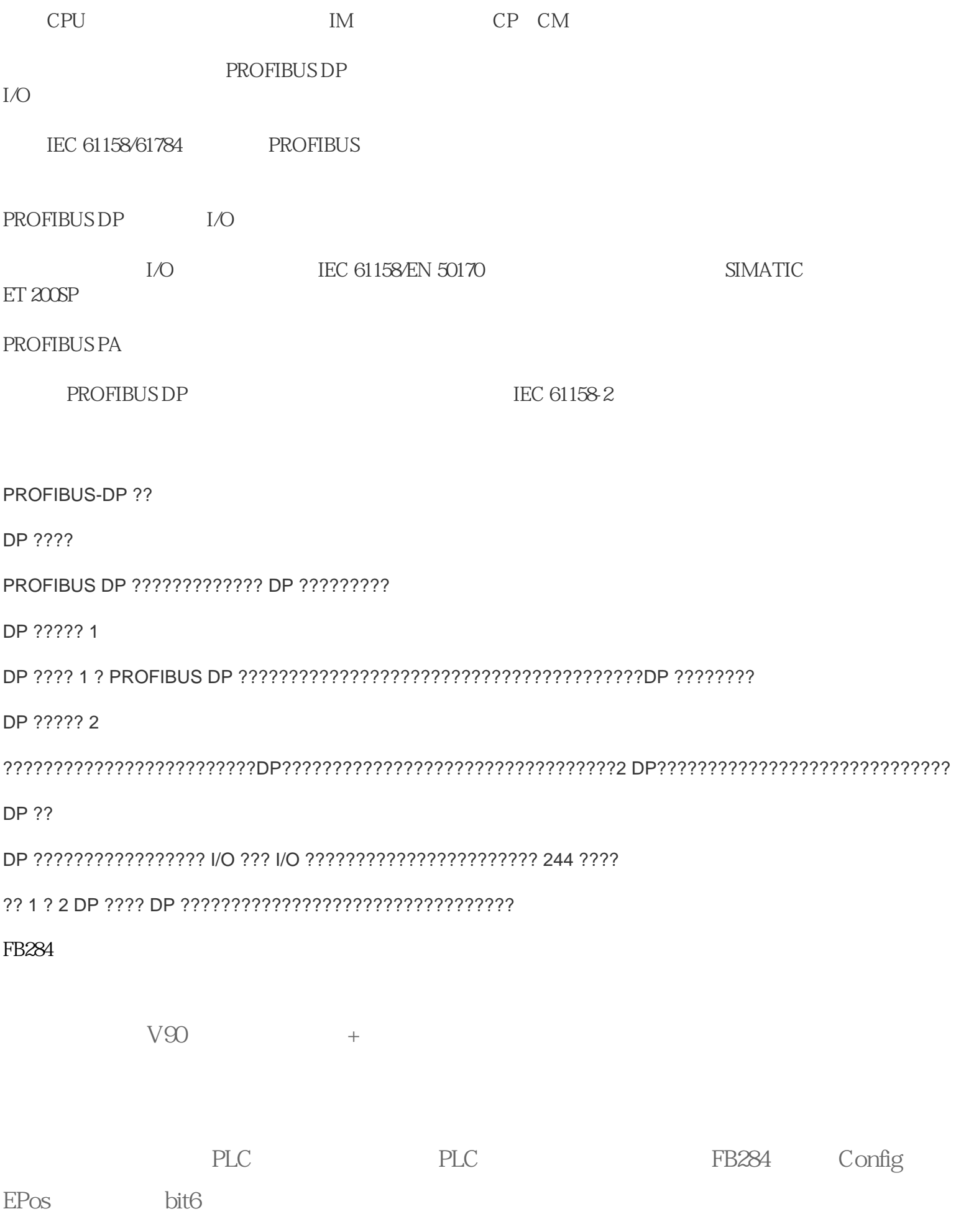

(1)  $V90$   $P29240$  1(  $+$  ); 2 PLC : 3 PLC DI FB284 Co nfigEPos bit6;(4)FB284 ModPos=4;(5)Ove rV OverAcc OverDec (\*); 6 EnableAxis=1; 7 )运行条件 "CancelTransing" 及 "IntermediateStop"必须设置为 "1",Jog1 及 Jog2 必须设置为 "0"。

通过ExecuteMode 的上升沿触发回零运动。回零完成后"AxisRef"输出为1。 FB284 ? ModePos=2? Jog1 Jog2 "0"? ? CancelTransing=1 IntermediateS\*?

ConfigEpos=16#0000003? Position Velocity Positive Negative 必须为 "0"? 通过输入参数 OverV、OverAcc、OverDec  $*$  ? EnableAxis=1?

ExecuteMode

FB<sub>284</sub>

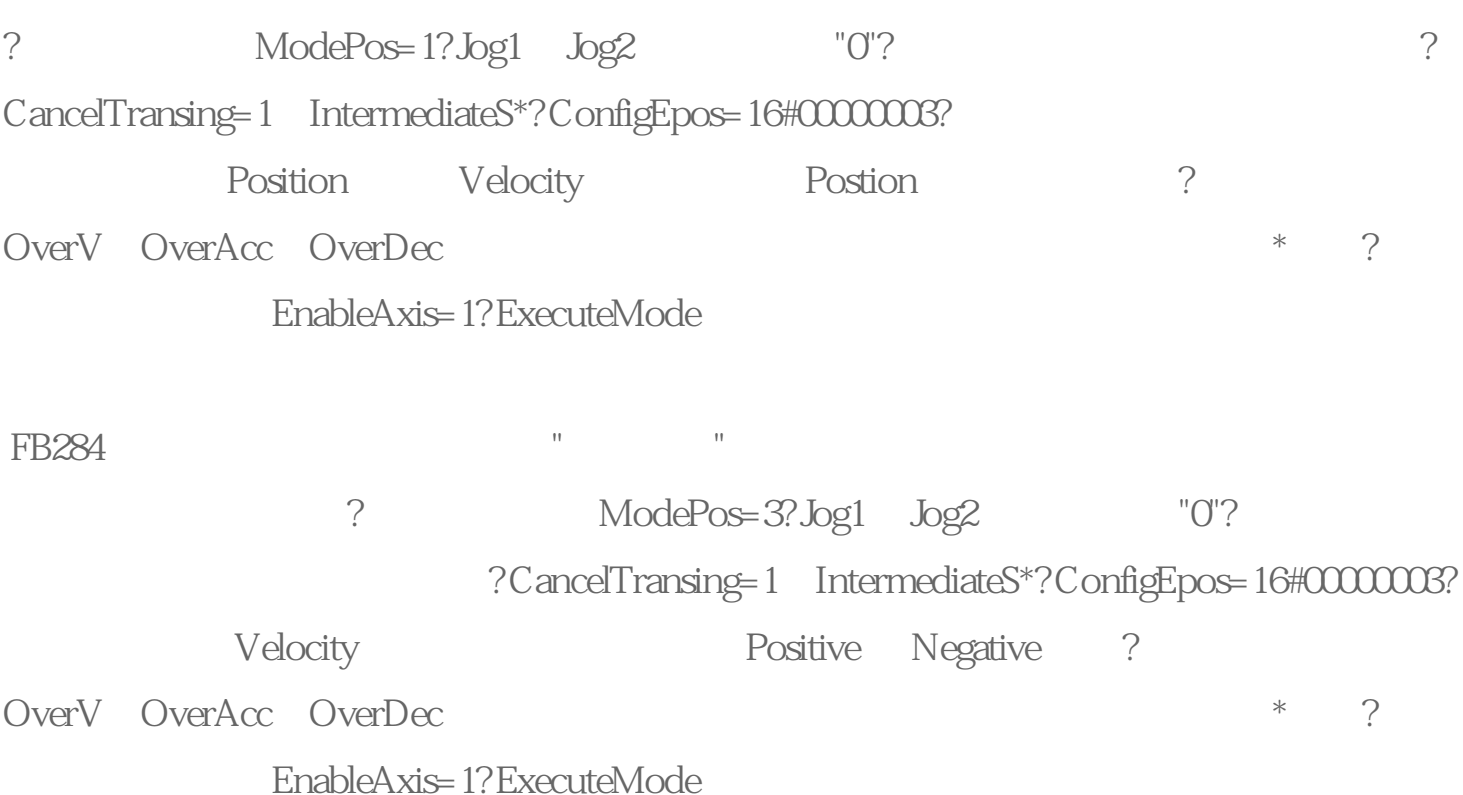

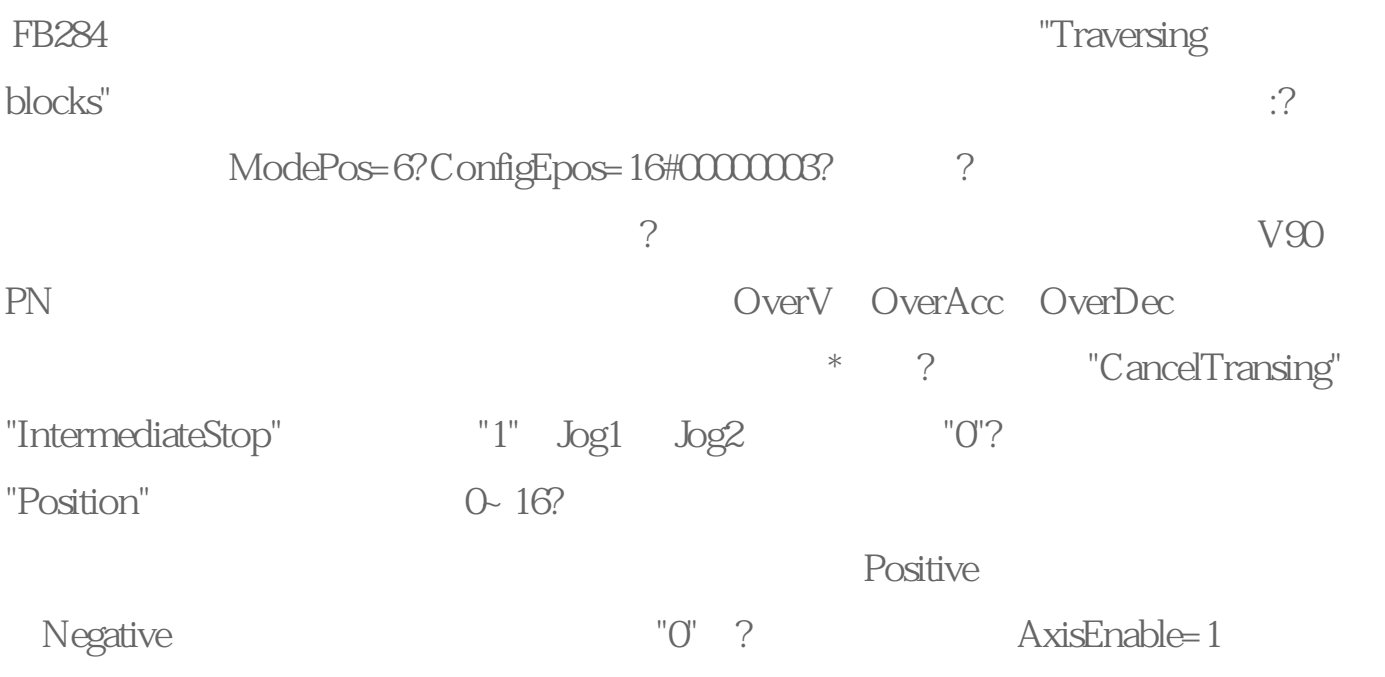